#### *Attivazione convenzione: prima registrazione*

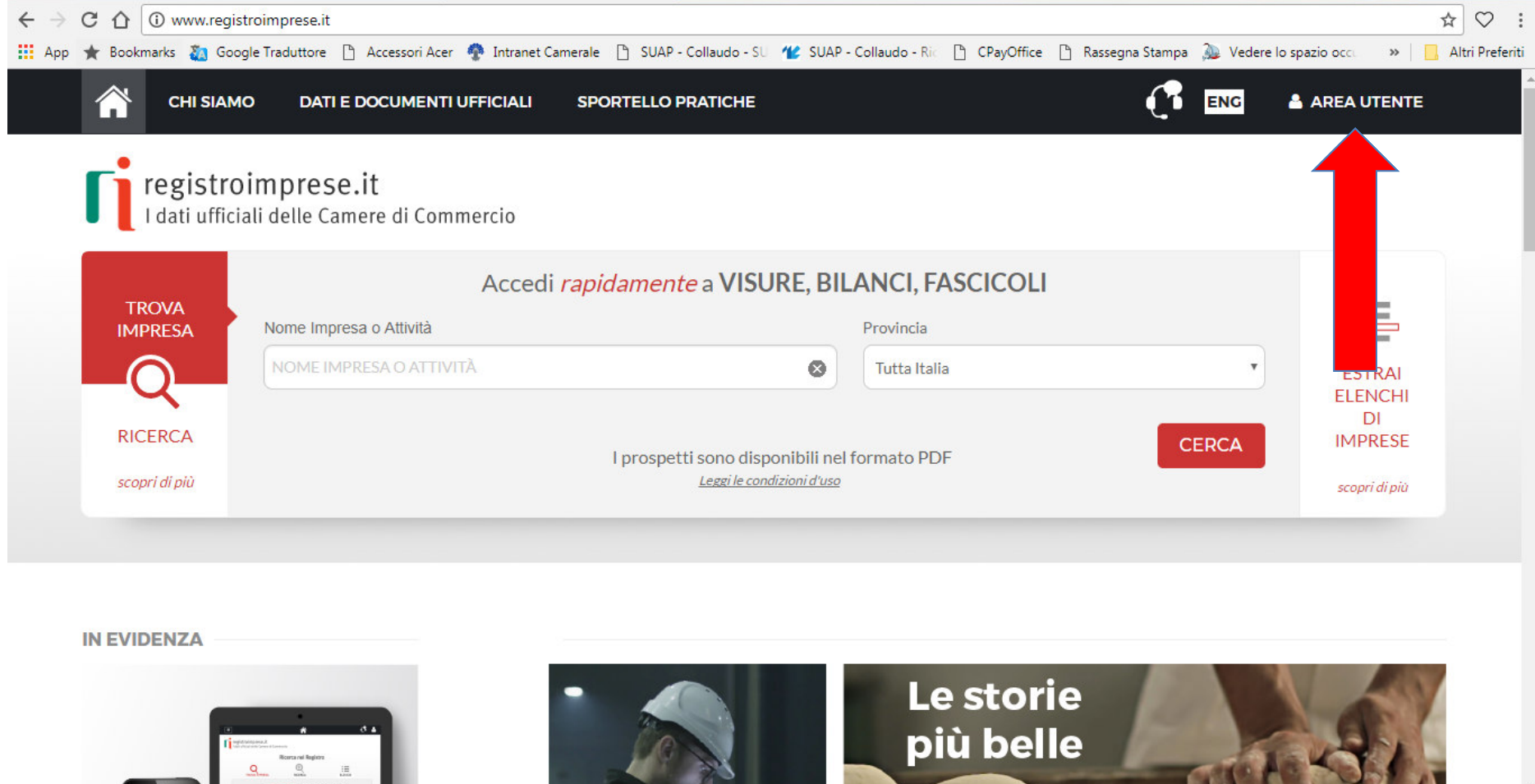

ENG **A AREA UTENTE** 

registroimprese.it<br>I dati ufficiali delle Camere di Commercio

**CHI SIAMO** 

### **AREA UTENTE**

**DATIE DOCUMENTALE FRIALA: SPORTELLO PRATICHE** zione: prima registrazione <sup>27</sup>

Se già sei un utente Telemaco, fai login per accedere al servizio. Altrimenti registrati.

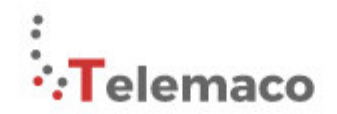

TELEMACO è il servizio online delle Camere di Commercio che permette a tutti di consultare ed estrarre documenti ufficiali del Registro Imprese e di altri registri camerali (Registro Protesti, Registri Europei, ...), nonché di acquisire certificati e spedire pratiche telematiche (pratiche di Comunicazione Unica, di deposito bilanci, altre pratiche).

Recupera la password Hai dimenticato la user-id?

Per diventare un utente Telemaco occorre registrarsi.

Dalla pagina di Login si può accedere al servizio con le credenziali Telemaco, oppure con SPID (Sistema Pubblico di Identità Digitale), o con CNS (Carta Nazionale dei Servizi).

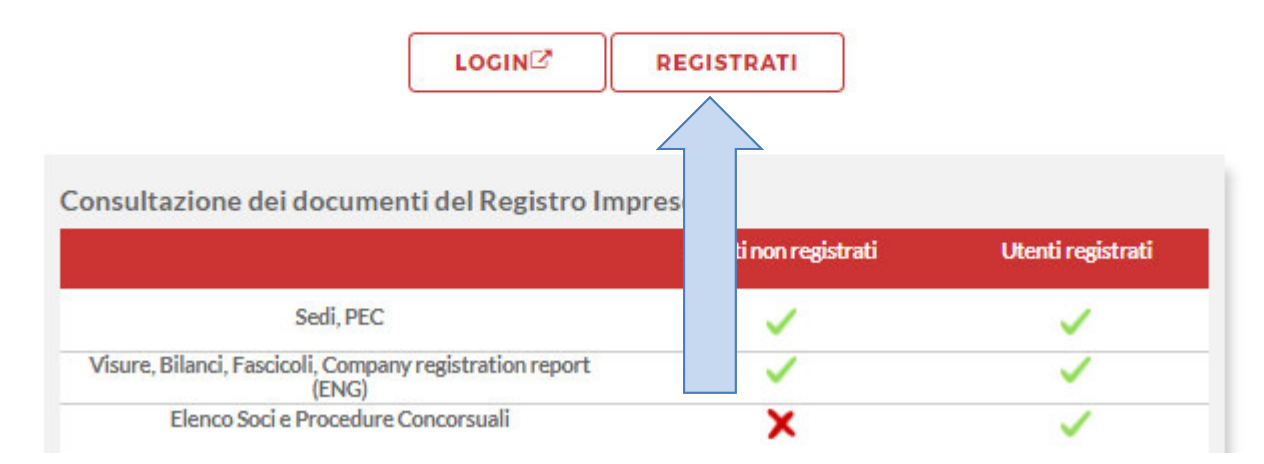

www.infocamere.it www.registroimprese.it 27

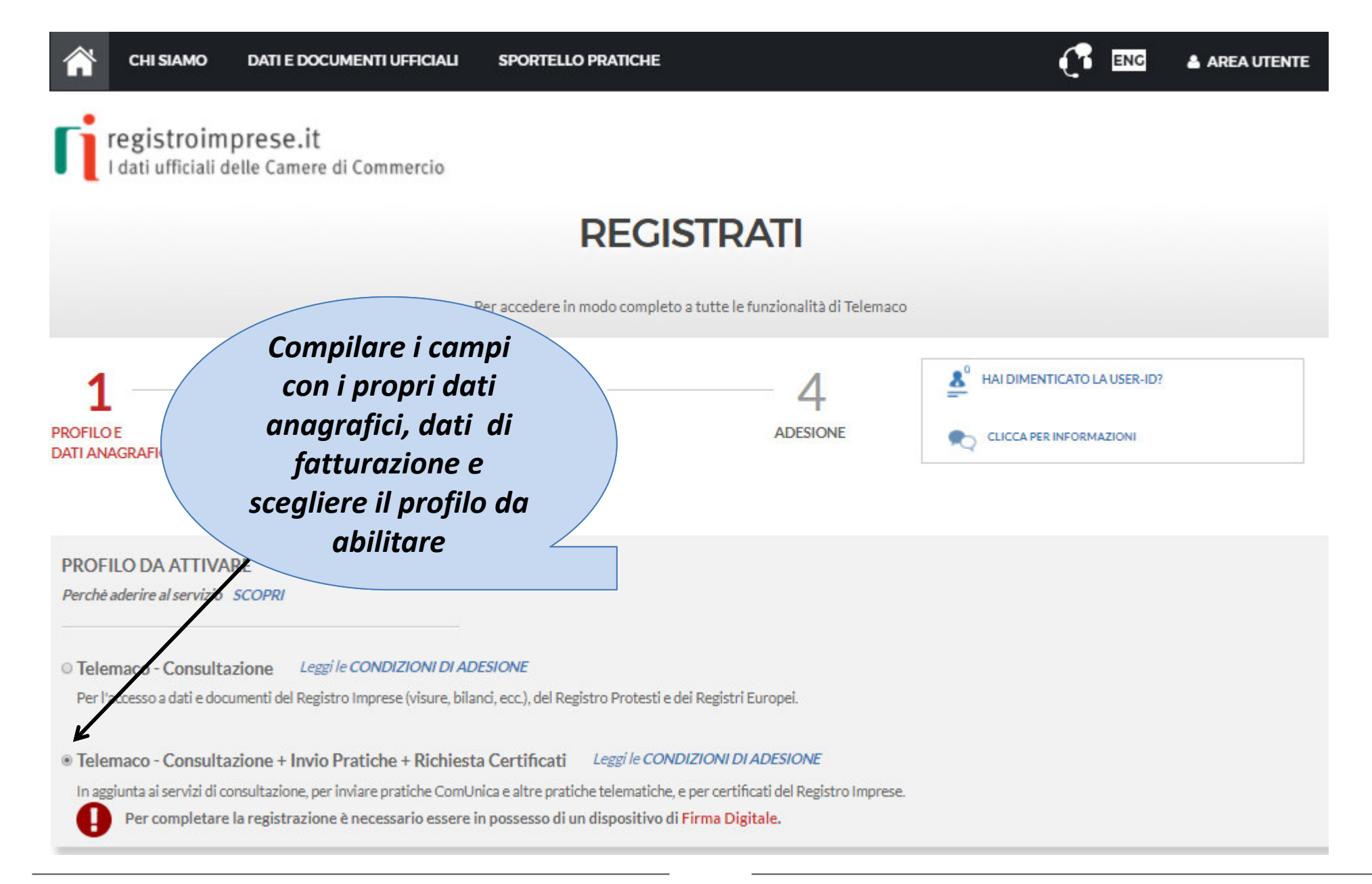

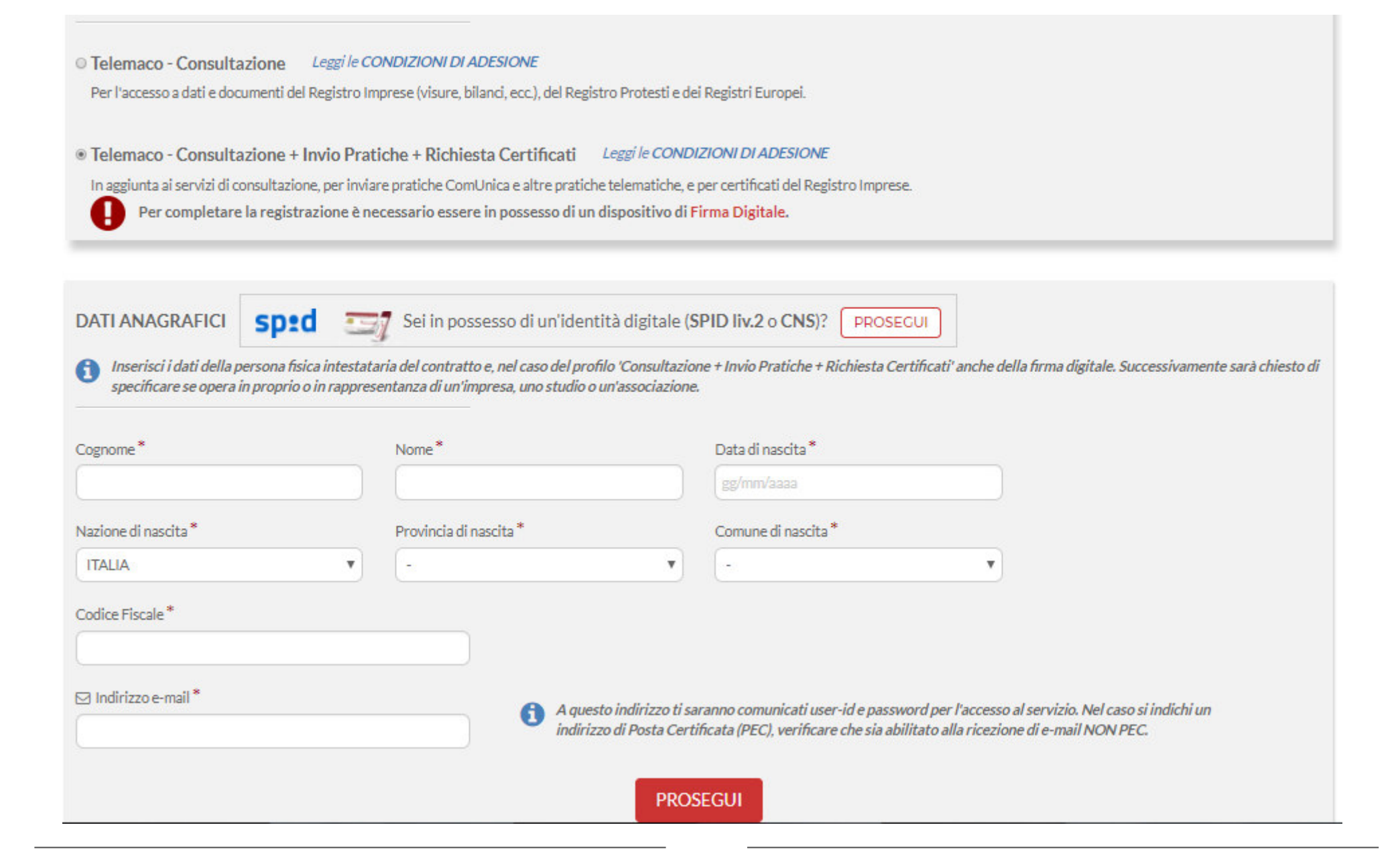